## МИНИСТЕРСТВО НАУКИ И ВЫСШЕГО ОБРАЗОВАНИЯ РОССИЙСКОЙ ФЕДЕРАЦИИ ФЕДЕРАЛЬНОЕ ГОСУДАРСТВЕННОЕ АВТОНОМНОЕ ОБРАЗОВАТЕЛЬНОЕ УЧРЕЖДЕНИЕ ВЫСШЕГО ОБРАЗОВАНИЯ

«Национальный исследовательский ядерный университет «МИФИ»

### **Саровский физико-технический институт -**

филиал федерального государственного автономного образовательного учреждения высшего образования «Национальный исследовательский ядерный университет «МИФИ» (**СарФТИ НИЯУ МИФИ**)

## **ФИЗИКО-ТЕХНИЧЕСКИЙ ФАКУЛЬТЕТ**

## **Кафедра «Прикладной математики»**

## **УТВЕРЖДАЮ**

**Декан ФТФ, член корр. РАН, д.ф-м.н.**

\_\_\_\_\_\_\_\_\_\_\_\_\_\_\_\_\_ **А.К. Чернышев**

«\_\_\_» \_\_\_\_\_\_\_\_\_\_\_\_\_ **2023 г.**

## **РАБОЧАЯ ПРОГРАММА УЧЕБНОЙ ДИСЦИПЛИНЫ**

**Программирование на языке C++ в среде Qt Creator**

наименование дисциплины

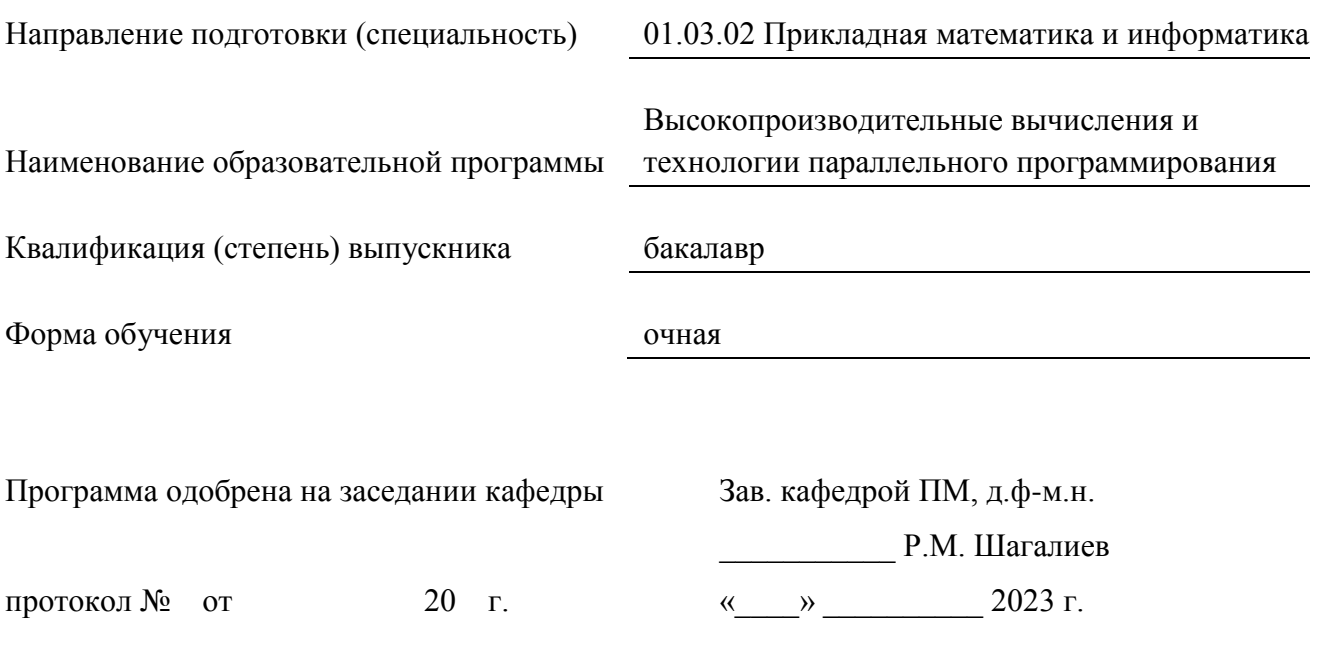

Программа переутверждена на 202\_\_\_\_/202\_\_\_\_учебный год с изменениями в соответствии с семестровыми учебными планами академических групп ФИТЭ, ФТФ на 202 /202 учебный год. Заведующий кафедрой ПМ, д.ф-м.н. Союза и производит в р.м. Шагалиев

Программа переутверждена на 202\_\_\_\_/202\_\_\_\_учебный год с изменениями в соответствии с семестровыми учебными планами академических групп ФИТЭ, ФТФ на 202 /202 учебный год.

Заведующий кафедрой ПМ, д.ф-м.н. Р.М. Шагалиев

Программа переутверждена на 202\_\_\_\_/202\_\_\_\_учебный год с изменениями в соответствии с семестровыми учебными планами академических групп ФИТЭ, ФТФ на 202 /202 учебный год.

Заведующий кафедрой ПМ, д.ф-м.н. Р.М. Шагалиев

Программа переутверждена на 202\_\_\_\_/202\_\_\_\_учебный год с изменениями в соответствии с семестровыми учебными планами академических групп ФИТЭ, ФТФ на 202 /202 учебный год.

Заведующий кафедрой ПМ, д.ф-м.н. Р.М. Шагалиев

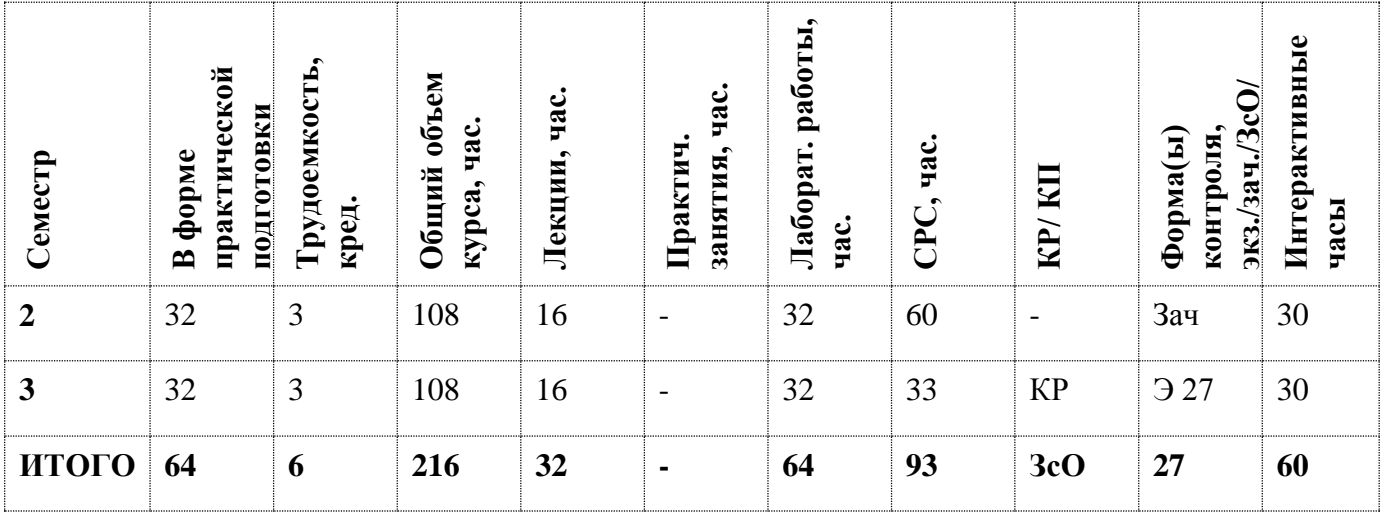

#### **АННОТАЦИЯ**

Этот курс посвящён изучению теории программирования на языке C++ в среде Qt Creator, а также приобретению практических навыков решения на ПЭВМ широкого спектра задач.

#### **1. ЦЕЛИ И ЗАДАЧИ ОСВОЕНИЯ УЧЕБНОЙ ДИСЦИПЛИНЫ**

Цель дисциплины: изучение синтаксиса языка программирования C++, приобретение навыков решения задача прикладной математики на ПЭВМ. Важной частью также является приобретение навыков отладки созданных программ.

### **2. МЕСТО УЧЕБНОЙ ДИСЦИПЛИНЫ В СТРУКТУРЕ ООП ВО**

Дисциплина «Программирование на языке C++ в среде Qt Creator» относится к обязательной части рабочего учебного плана по направлению 01.03.02 Прикладная математика и информатика.

Изучение дисциплины предполагает у студентов владение материалом дисциплин:

- «Математический анализ»;
- «Алгебра и геометрия»;
- «Информатика»;
- «Основы программирования».

## **3. ФОРМИРУЕМЫЕ КОМПЕТЕНЦИИ И ПЛАНИРУЕМЫЕ РЕЗУЛЬТАТЫ**

## **ОБУЧЕНИЯ**

Ожидается, что в результате освоения дисциплины студент приобретет следующие компетенции:

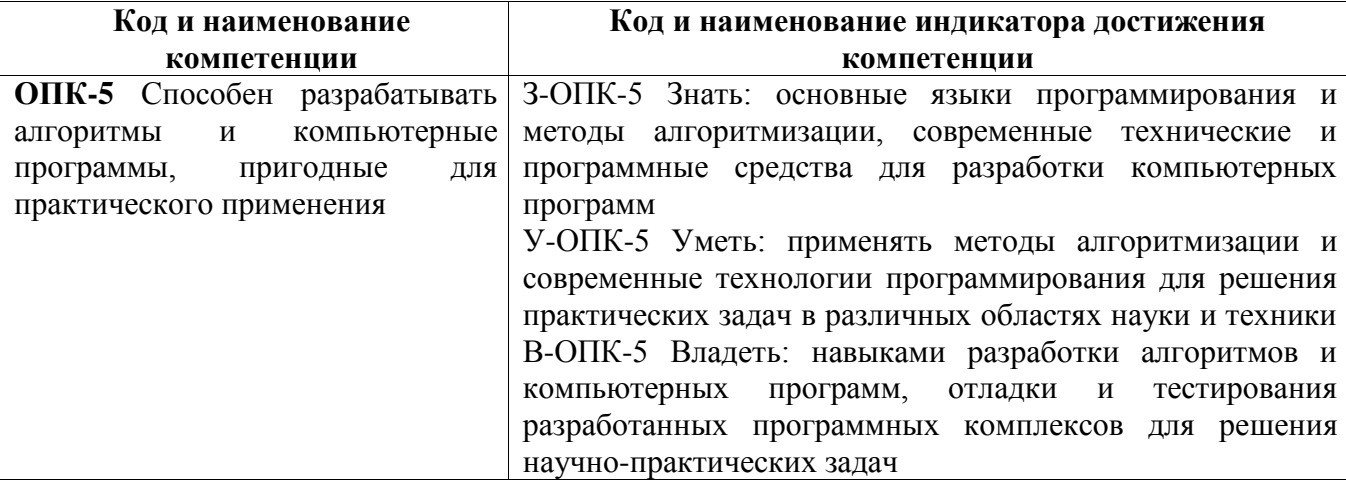

## **Общепрофессиональные компетенции (ОПК)**

### **Профессиональные компетенции (ПК)**

в соответствии с задачами и объектами (областями знаний) профессиональной деятельности:

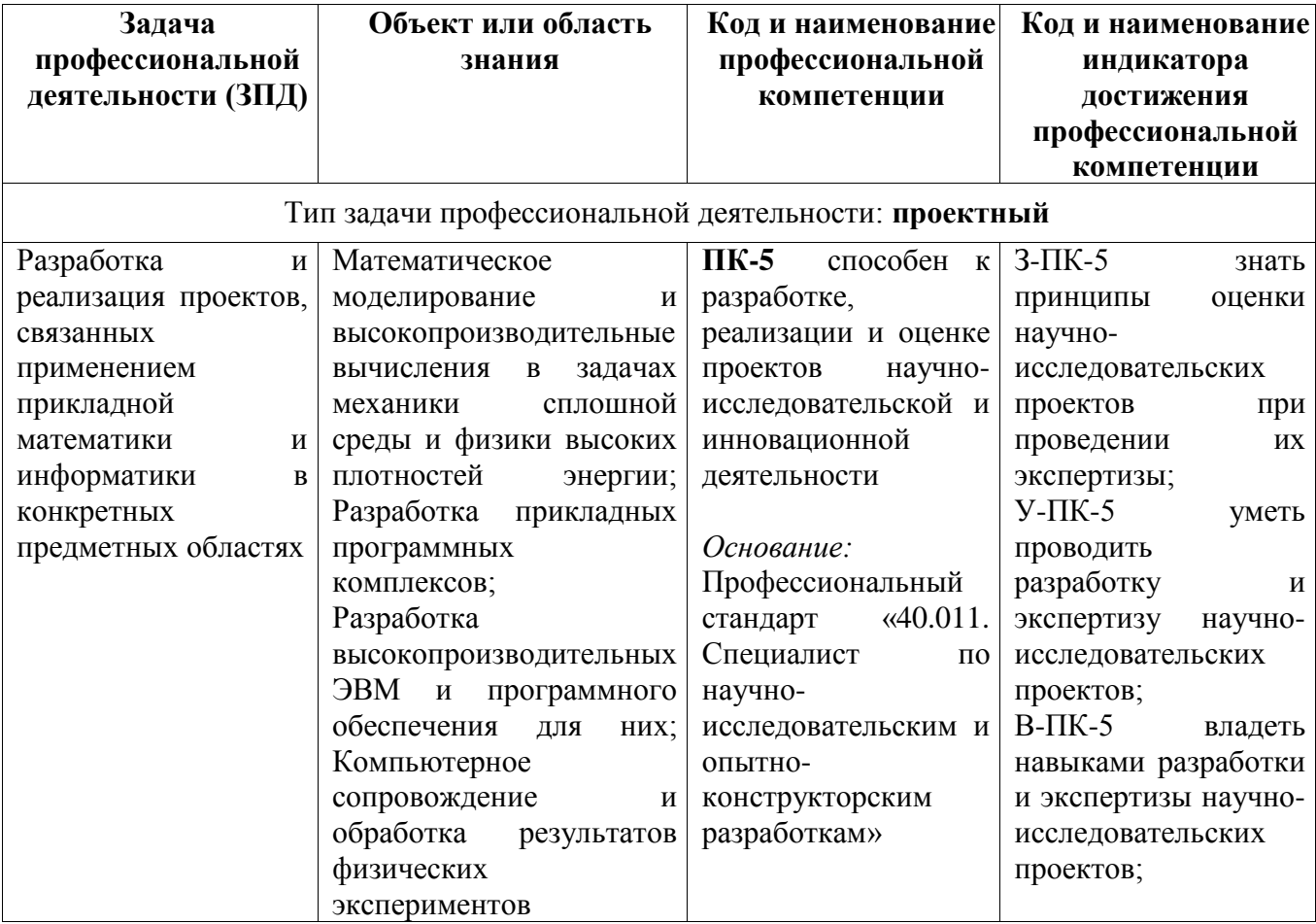

# **4. СТРУКТУРА И СОДЕРЖАНИЕ УЧЕБНОЙ ДИСЦИПЛИНЫ\***

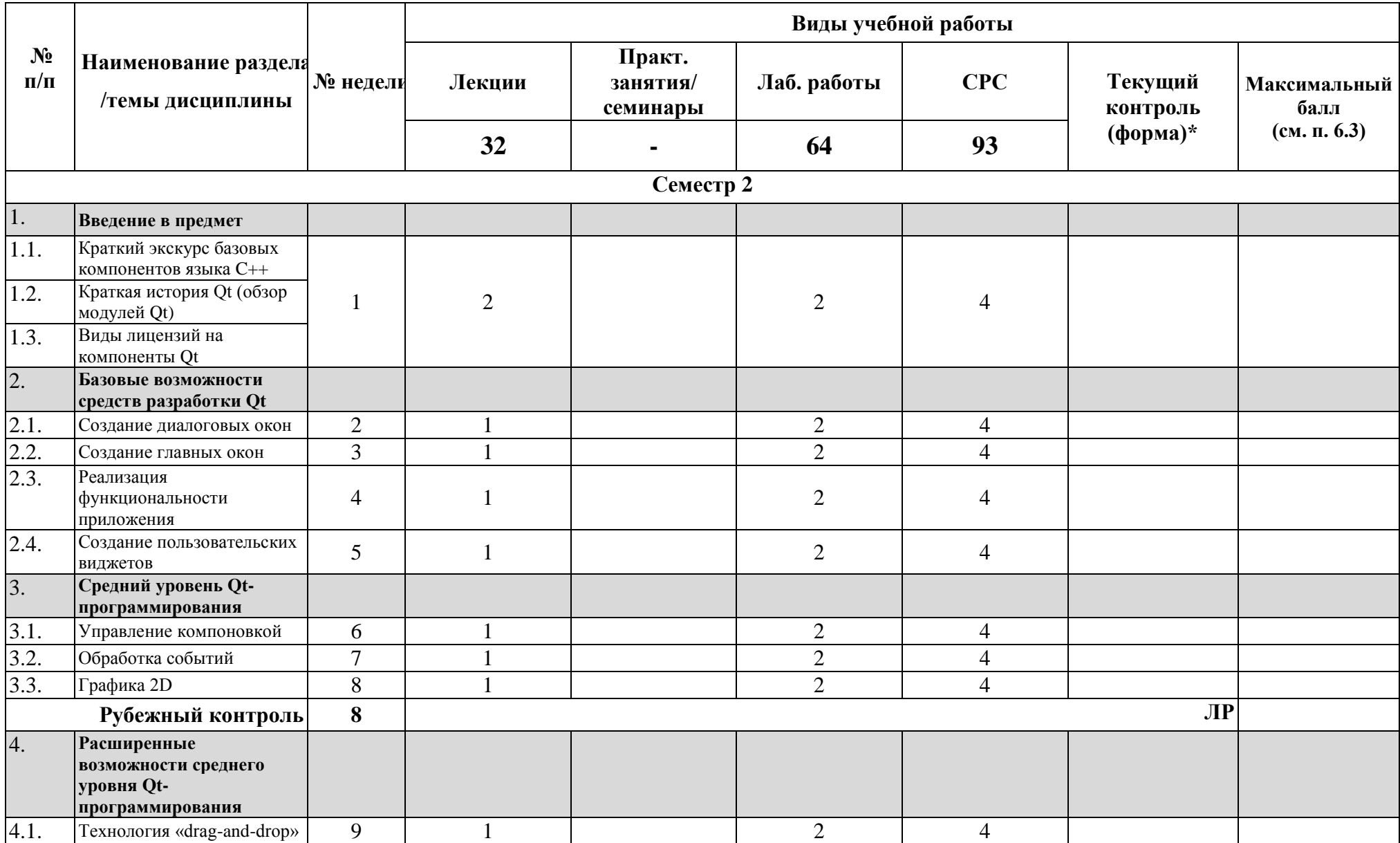

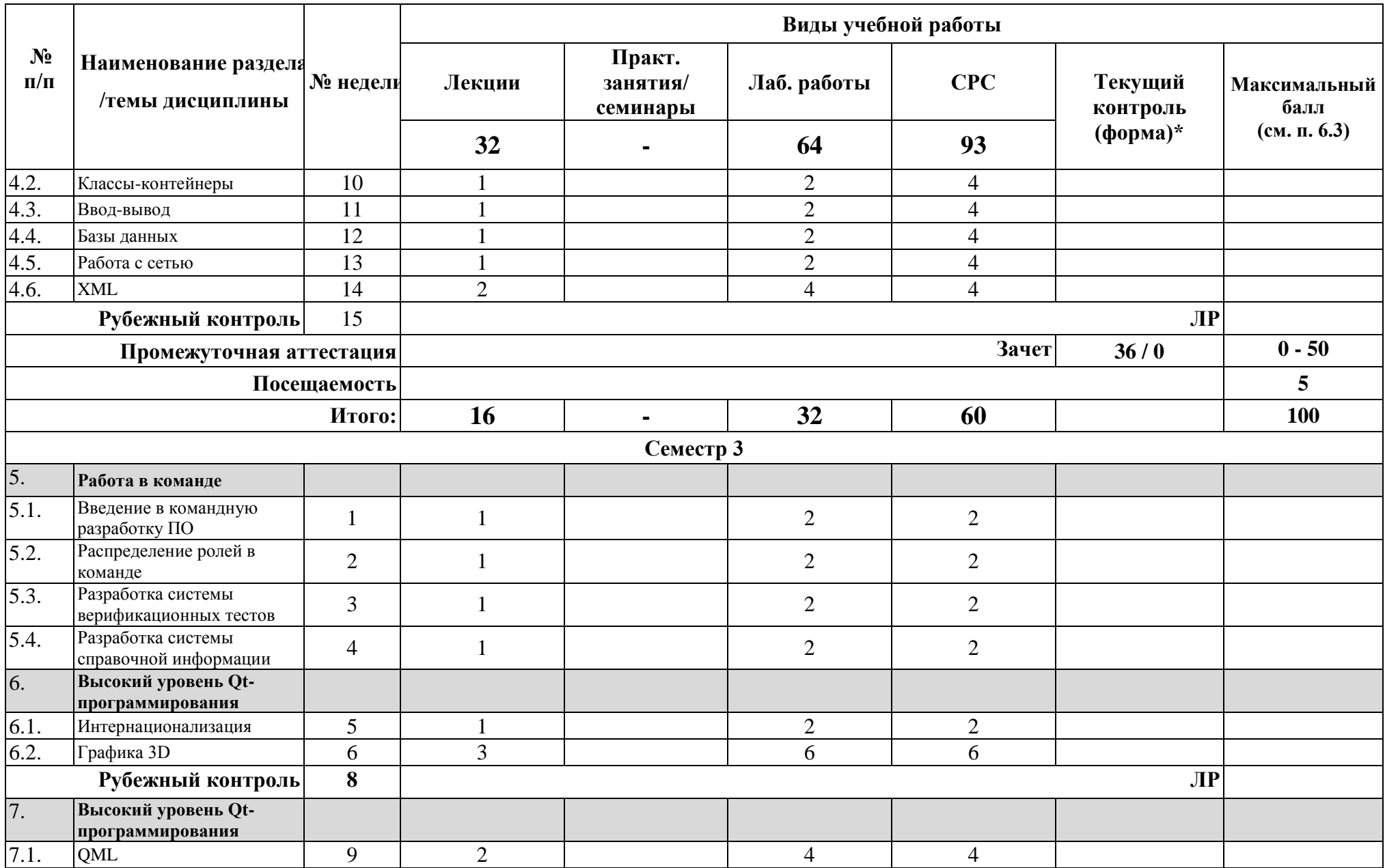

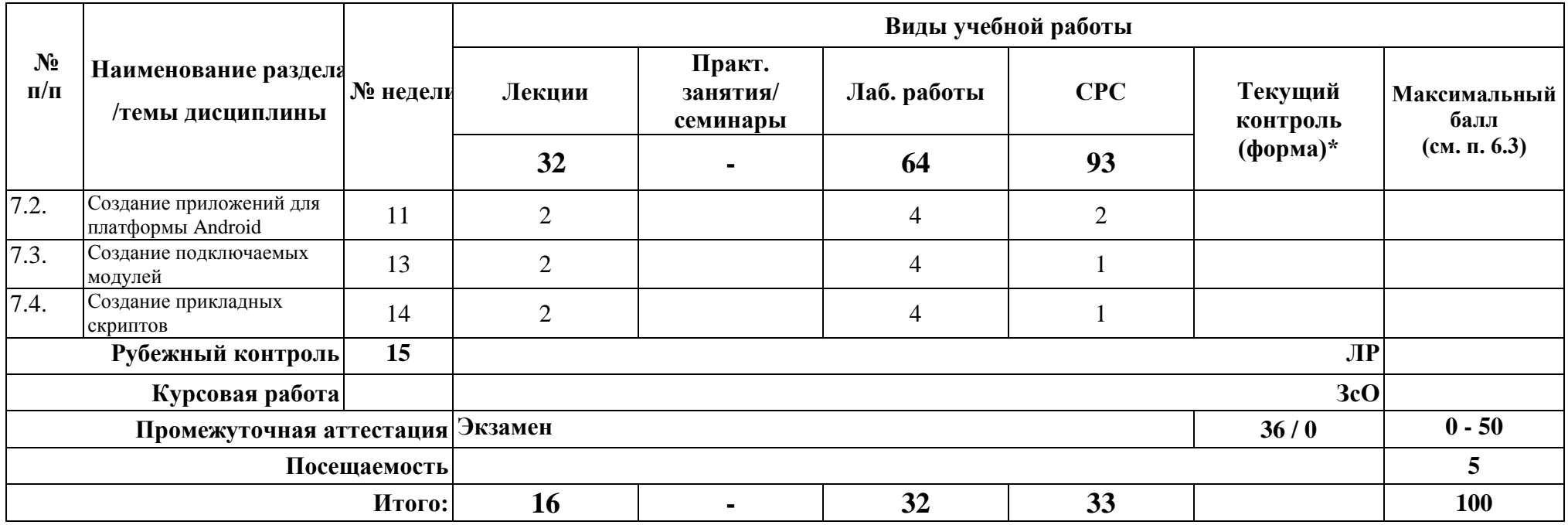

**\*Сокращение наименований форм текущего, рубежного и промежуточного контроля:**

**УО** – устный опрос

**Контр.** – контрольная работа

**Тест** – тестирование (письменный опрос)

**ДЗ –** домашнее задание

**РГР** – расчетно-графическая работа

**Э/Зач/ЗсО – экзамен/зачет/зачет с оценкой и др.**

## **4.2. Содержание дисциплины, структурированное по разделам (темам)**

## **Лекционный курс**

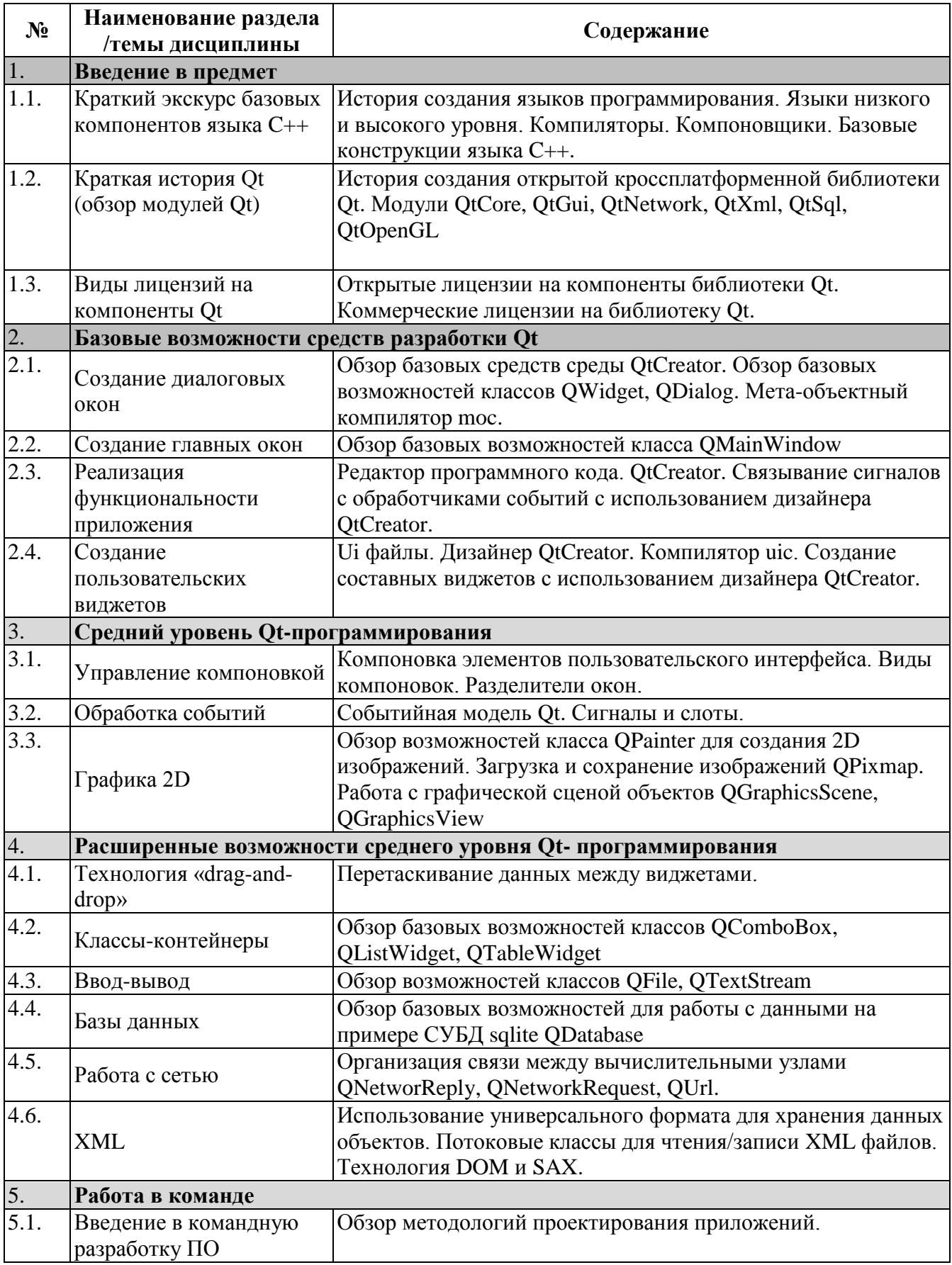

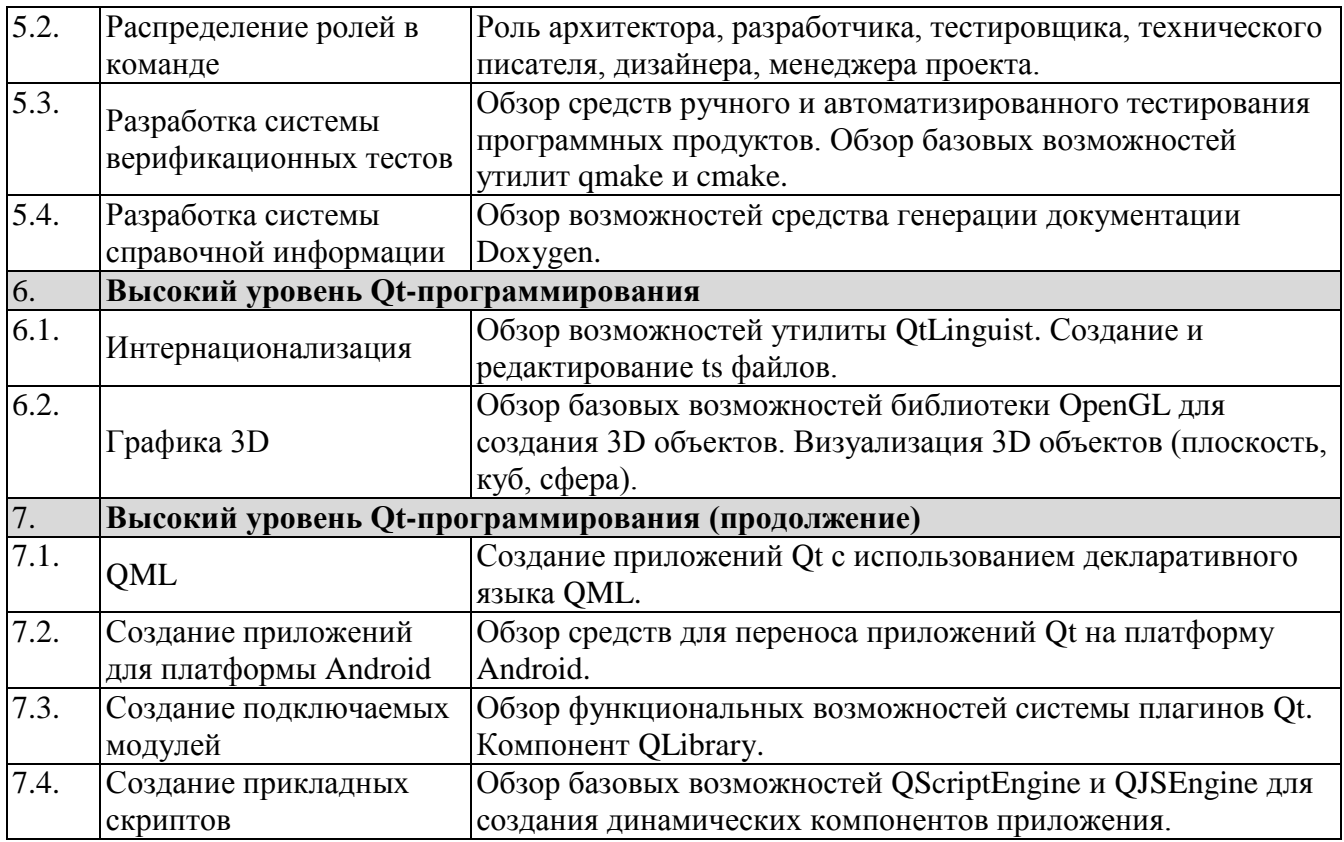

## **Лабораторные занятия**

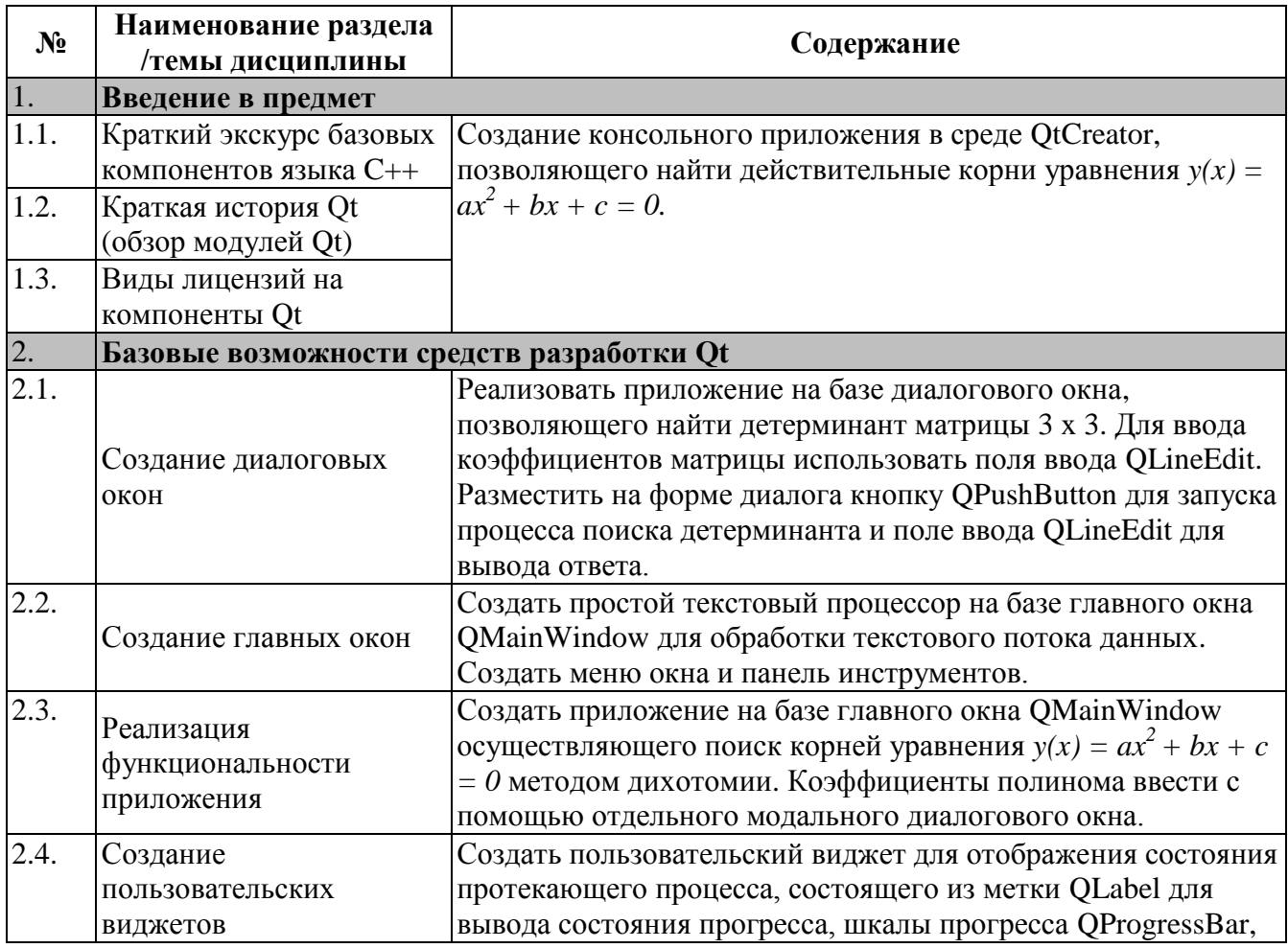

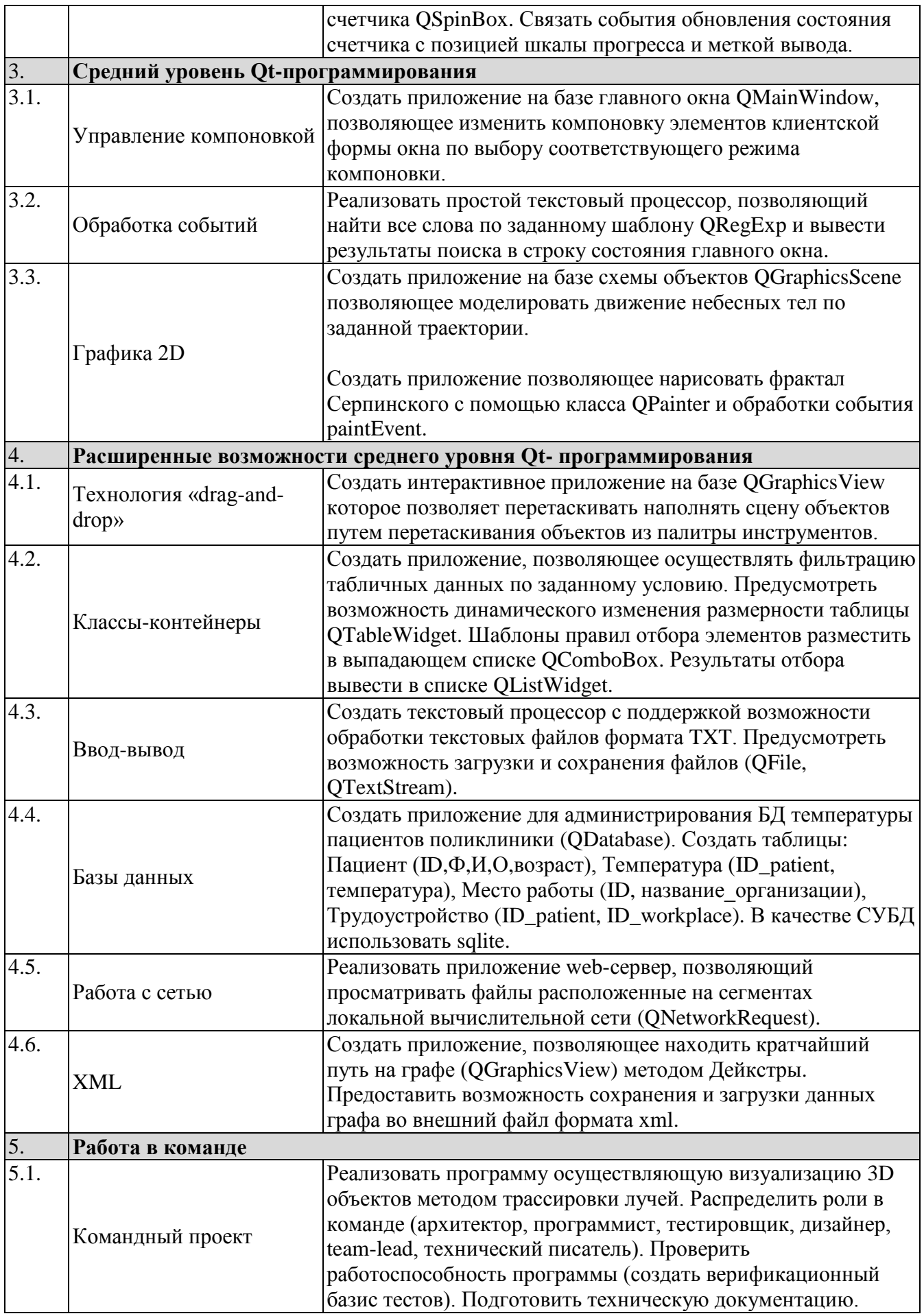

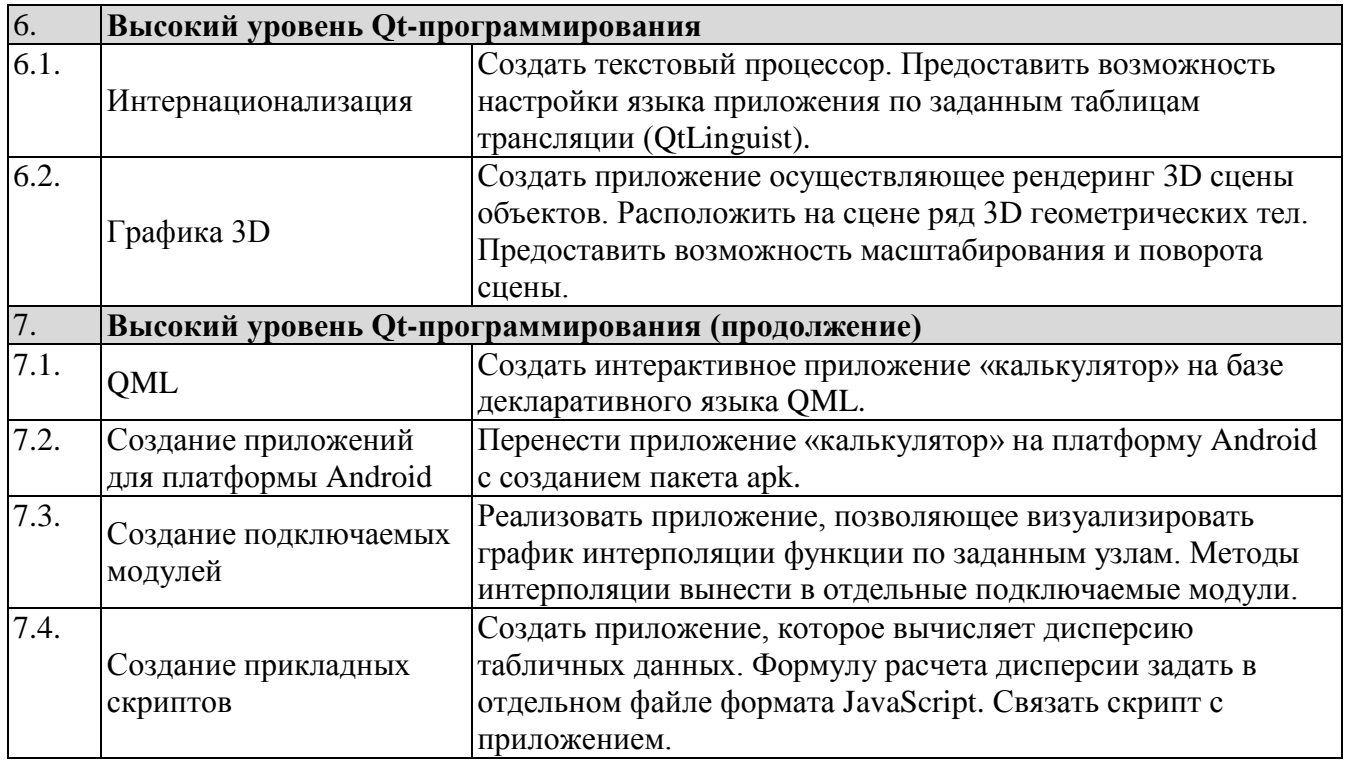

#### **4.3. Перечень учебно-методического обеспечения для самостоятельной работы студентов**

- 1. Шлее М. Qt4. Профессиональное программирование на С++. СПб.: БХВ-Петербург, 2007.
- 2. Травова Н.Н. Лабораторный практикум по программированию в среде Qt.
- 3. Бланшет Ж., Саммерфилд M. Qt4. Программирование GUIна С++. 2-е изд. М.: КУДИЦ-Пресс, 2007.
- 4. Земсков Ю. Qt4 на примерах. СПб.: БХВ-Петербург, 2008.

## **5. ОЦЕНОЧНЫЕ СРЕДСТВА ДЛЯ ТЕКУЩЕГО КОНТРОЛЯ УСПЕВАЕМОСТИ, ПРОМЕЖУТОЧНОЙ АТТЕСТАЦИИ ПО ИТОГАМ ОСВОЕНИЯ ДИСЦИПЛИНЫ**

Фонд оценочных средств по дисциплине обеспечивает проверку освоения планируемых результатов обучения (компетенций и их индикаторов) посредством мероприятий текущего, рубежного и промежуточного контроля по дисциплине.

## **5.1. Паспорт фонда оценочных средств по дисциплине**

Связь между формируемыми компетенциями и формами контроля их освоения представлена в следующей таблице:

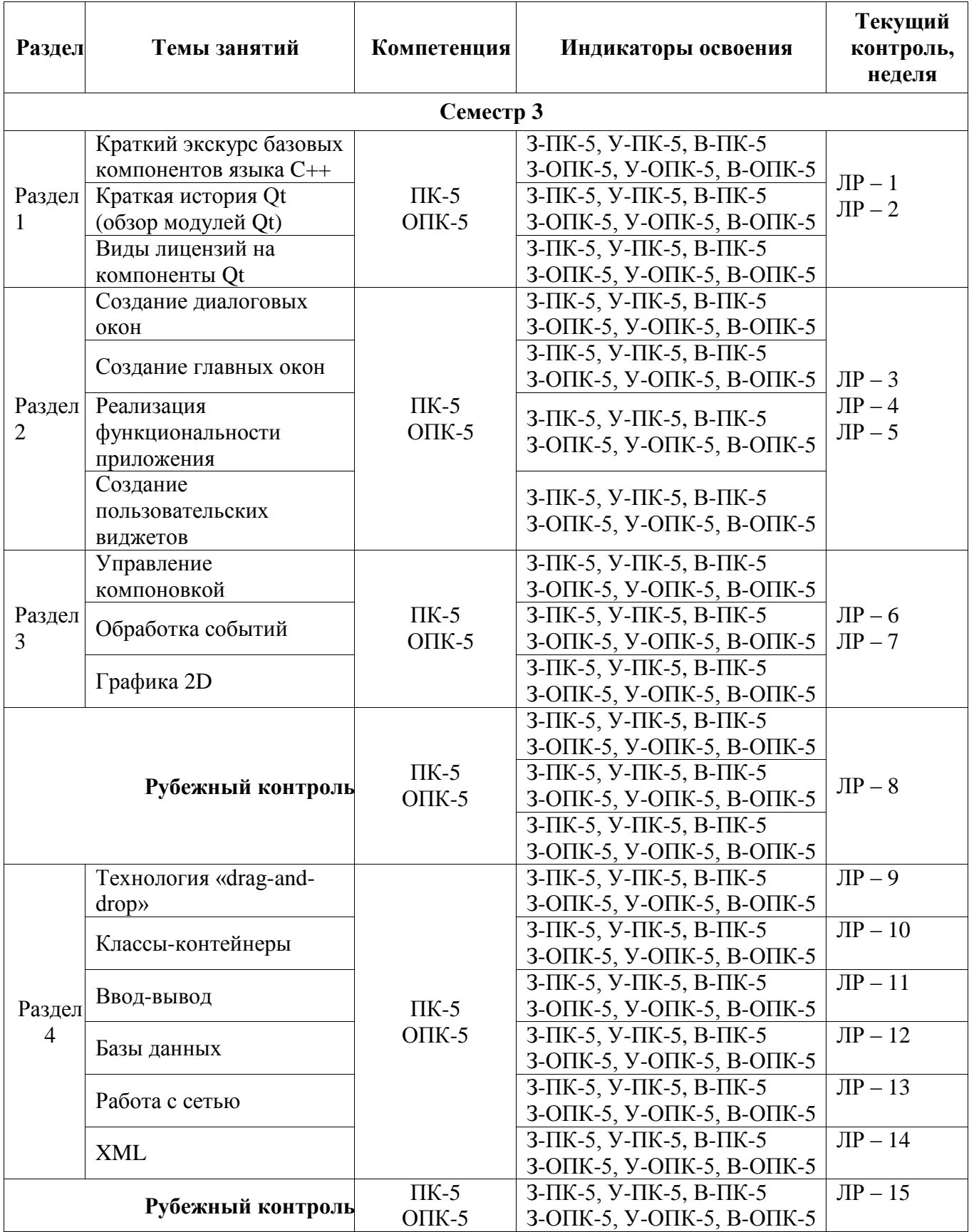

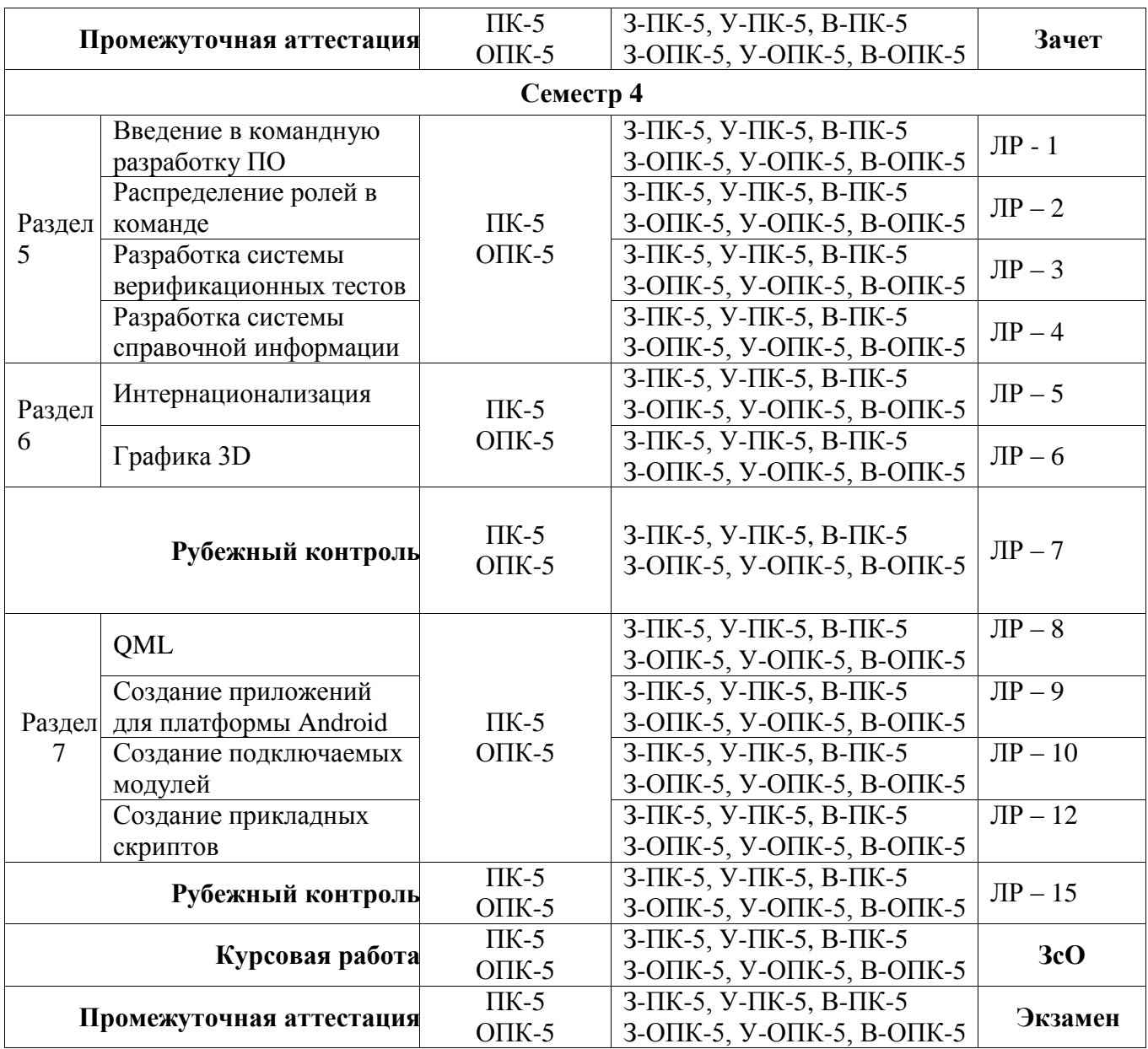

**5.2***.* **Типовые контрольные задания или иные материалы, необходимые для оценки знаний, умений, навыков и (или) опыта деятельности, характеризующие этапы формирования компетенций в процессе освоения образовательной программы**

#### **5.2.1. Примерные вопросы к экзамену или зачету**

- 1. История появления библиотеки Qt для создания кроссплатформенных приложений.
- 2. Обзор библиотек для создания приложений на языке C++.
- 3. Основные принципы создания приложений
- 4. Основы работы в среде QtCreator.
- 5. Обработка событий.
- 6. Создание диалоговых приложений. Примеры решения простых задач.
- 7. Отладка и тестирование программ
- 8. Средства отладки: пошаговое выполнение программы, просмотр значений переменных.
- 9. Пример тестирования программы.
- 10. Решение задач с использованием вспомогательных функций.
- 11. Примеры решения задач с помощью приложений, использующих вспомогательные функции.
- 12. Регулярные выражения.
- 13. Назначение регулярных выражений. Правила записи. Примеры применения.
- 14. Решение задач по обработке строк и использованием класса QString
- 15. Основные методы класса QString.
- 16. Примеры использования методов класса QString для обработки строк.
- 17. Работа с файлами
- 18. Класс QFile.
- 19. Потоки.
- 20. Специальные окна для работы с файлами.
- 21. Пример обработки текстового файла.
- 22. Основные средства для построения рисунков.
- 23. Методы класса QPainter.
- 24. Перо, кисть, графические примитивы. Пример программы.
- 25. Обработка нажатия клавиш на клавиатуре и событий мыши
- 26. Основы обработки событий клавиатуры и мыши.
- 27. Перегрузка виртуальных функций. Примеры приложений.

#### **5.2.2. Примерные темы лабораторных работ**

Лабораторная работа №1.

Создать приложение на базе диалогового окна (QDialog), которое вычисляет детерминант матрицы *N x N*.

#### Лабораторная работа №2.

Написать программу для вычисления суммы ряда *e(x)* с заданной точностью, используя рекуррентные соотношения. Вывести контрольное значение, используя функцию *exp()*. Вывести значения слагаемых с помощью оператора qDebug(). Проверить с помощью калькулятора значения первых трех слагаемых для какого-либо значения x. Выполнить программу в пошаговом режиме.

#### Лабораторная работа №3.

Два нечетных простых числа, разность которых равна 2, называются близнецами. Написать программу, которая находит все числа-близнецы на заданном отрезке и выводит их на экран.

#### Лабораторная работа №4.

Создать приложение, которое считывает строку текста и меняет порядок слов в строке текста.

#### Лабораторная работа №5.

Написать программу с окном типа QMainWindow, которое считывает текст из файла и выводит его на экран и находит все слова в загруженном тексте по заданному ключу. Имя файла должно считываться с помощью специального диалогового окна для открытия файлов. Ключевое слово для поиска необходимо считывать с помощью вспомогательного диалогового окна, которое выводится на экран при нажатии на кнопку на панели инструментов.

#### Лабораторная работа №6.

Написать однодокументное приложение, которое предоставляет возможность построения треугольника по 3 вершинам (координаты вершин треугольника задаются нажатием левой кнопки мыши в клиентской области главного окна приложения). Закрасить внутреннюю область треугольника методом черепашьей графики. Диалоговое окно использовать нельзя!

#### Лабораторная работа №7.

Создайте приложение, которое позволяет рисовать двумерные векторы с помощью мыши. Создаваемый вектор должен быть виден в процессе построения. Цвет вектора должен определяться с помощью немодального диалогового окна с наборными счетчиками (Spin), которые позволяют установить интенсивности красной, зеленой и синей составляющих цвета. Предоставьте возможность сохранять изображение в файле и считывать его из файла.

#### Лабораторная работа №8.

Создать приложение, которое отображает геометрические фигуры и при щелчке мышью по ним закрашивает его цветом, выбираемым с помощью немодального диалогового окна с наборными счетчиками (Spin), которые позволяют установить интенсивности красной, зеленой и синей составляющих цвета.

#### Лабораторная работа № 9.

Реализовать приложение, которое позволяет отображать графики таблично-заданной функции с использованием единой моделью хранения данных и разными моделями представления данных (табличной, гистограмма, диаграмма, линейный график).

Лабораторная работа № 10.

Реализовать многодокументное приложение, которое позволяет собирать электрические цепи из заданных компонентов на базе компонента QGraphicsScene. Реализовать поддержку палитры компонентов.

#### Лабораторная работа № 11.

Реализовать приложение, которое позволяет шифровать данные на диске с использованием внешнего хранилища данных формата XML.

#### Лабораторная работа № 12.

Создать приложение, которое позволяет администрировать БД онлайн магазина. Реализовать удобный графический пользовательский интерфейс. Использовать классы доступа к БД sqlite.

#### Лабораторная работа № 13.

Создать приложение «калькулятор» для вычисления арифметических операций с использованием декларативного языка QML.

#### Лабораторная работа № 14.

Создать приложение, которое позволяет моделировать движение и столкновение двух физических тел.

#### Лабораторная работа № 15.

Написать приложение, которое позволяет визуализировать совокупность элементарных трехмерных объектов (куб, шар и т.п.) с использованием библиотеки OpenGL.

#### Лабораторная работа № 16.

Создать приложение «текстовый процессор» с поддержкой модуля интернационализации пользовательского интерфейса (русский, английский язык).

#### **5.2.3. Примерные темы курсовой работы**

- 1. Нарисовать кривую II порядка по заданным коэффициентам. Вывести ее центр и направление главных осей.
- 2. Нарисовать сечения поверхности II порядка, заданные уравнением  $Ax^{2}+By^{2}+Cz^{2}+Dxy+Eyz+Fxz+Px+Qy+Rz+G=0$  плоскостями, ортогональными заданному направлению *(l, m, n) <sup>T</sup>* .
- 3. Вычислить вершины правильных многогранников:
	- a) тетраэдр;
	- b) куб;
	- c) октаэдр;
	- d) икосаэдр.

Нарисовать ортогональные проекции многогранников на заданную плоскость.

- 4. Нарисовать кривую, описываемую выбранной точкой окружности единичного радиуса, катящуюся без проскальзывания (извне) на неподвижной единичной окружности (с анимацией). Вывести уравнение получаемой кривой в полярных координатах.
- 5. Нарисовать кривую, описываемую выбранной точкой окружности радиуса 1/2, катящуюся без проскальзывания (внутри) по неподвижной окружности (с анимацией).
- 6. По заданным в файле значениям *(x<sup>i</sup> , yi)* нарисовать кусочно-линейную интерполяцию этих данных. Вывести график производной и первообразной этой функции. Сравнить данные с табличными значениями.
- 7. По заданным в файле значениям  $(x_i, y_i)$  нарисовать полиномиальную аппроксимацию этих данных методом наименьших квадратов.

#### **5.2.4. Примерные темы командных проектов**

1. Написать приложение моделирующее распространение COVID на участке города.

- 2. Написать инди-игру поиск предметов.
- 3. Написать приложение трассировки лучей света на 3D сцене.
- 4. Написать приложение построения 3D тел и их сечений.
- 5. Написать приложение-навигатор для службы такси.
- 6. Написать утилиту для построения триангуляционных сеток по заданным координатам. 7.

Написать приложение для анализа акустического спектра.

- 8. Написать приложения для поиска объекта на заданном изображении.
- 9. Написать инди-игру 2D-shooter.
- 10. Написать приложение определяющее степень схожести изображений с эталоном.
- 11. Написать приложение моделирующее движение воздушных масс.
- 12. Написать приложение тренажер скорости для набора клавиш на клавиатуре.
- 13. Написать информационную систему учета книг в библиотеке.
- 14. Написать приложение тренажер для поддержки фитнес упражнений.

#### **5.3. Шкалы оценки образовательных достижений**

Рейтинговая оценка знаний является интегральным показателем качества теоретических и практических знаний и навыков студентов по дисциплине и складывается из оценок, полученных в ходе текущего контроля и промежуточной аттестации.

Результаты текущего контроля и промежуточной аттестации подводятся по шкале балльно-рейтинговой системы.

Шкала каждого контрольного мероприятия лежит в пределах от 0 до установленного максимального балла включительно. Итоговая аттестация по дисциплине оценивается по 100 балльной шкале и представляет собой сумму баллов, заработанных студентом при выполнении заданий в рамках текущего и промежуточного контроля.

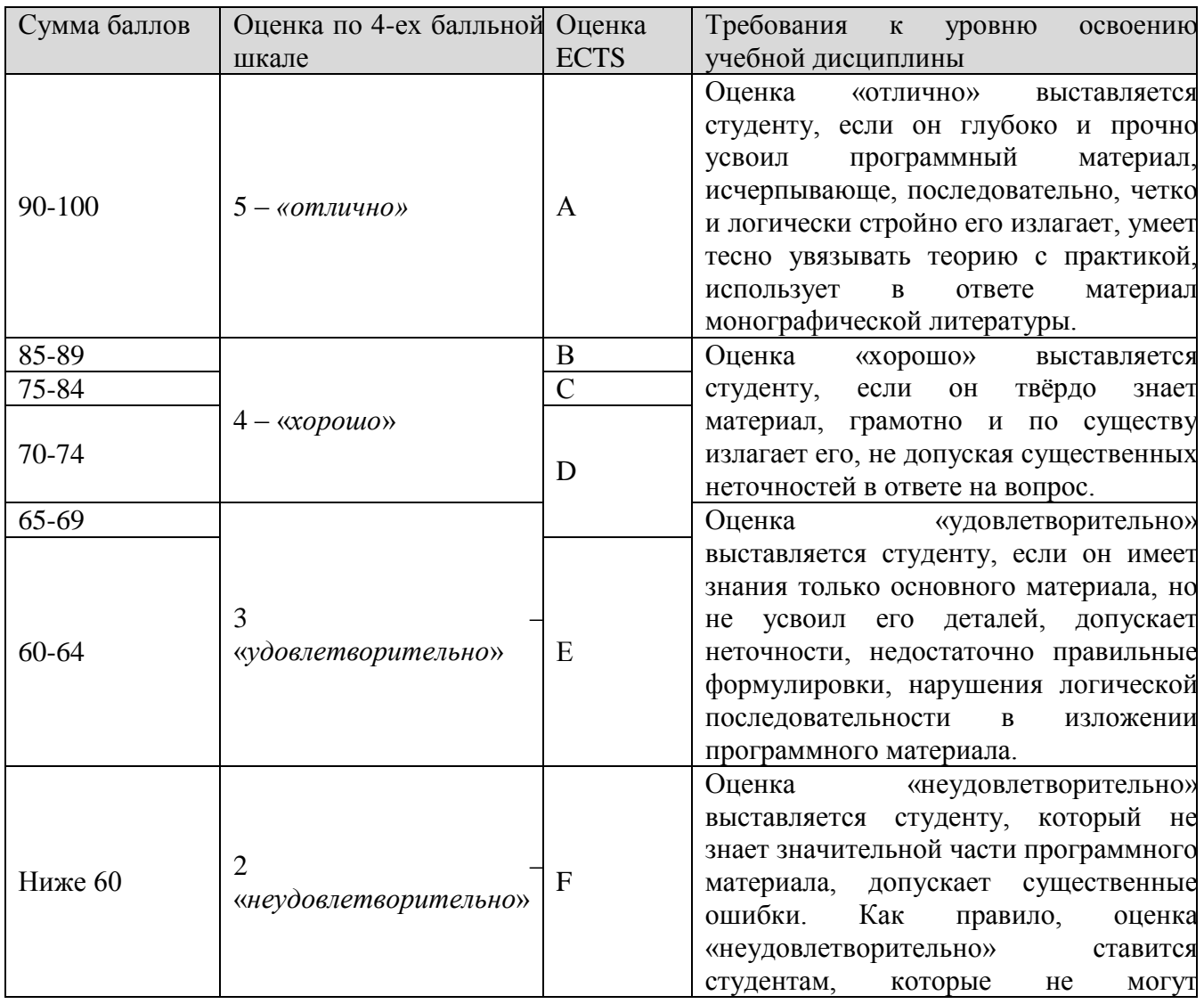

Итоговая оценка выставляется в соответствии со следующей шкалой:

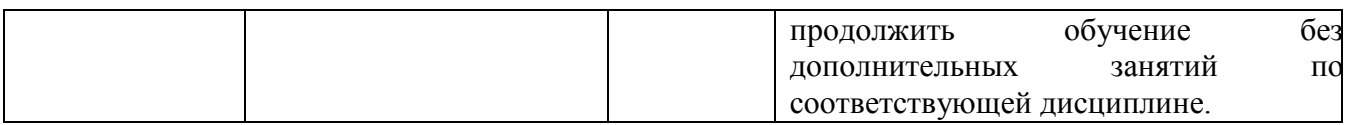

## **6. УЧЕБНО-МЕТОДИЧЕСКОЕ И ИНФОРМАЦИОННОЕ ОБЕСПЕЧЕНИЕ УЧЕБНОЙ ДИСЦИПЛИНЫ**

## **ОСНОВНАЯ ЛИТЕРАТУРА:**

- 1. Шлее М. Qt4. Профессиональное программирование на С++. СПб.: БХВ-Петербург, 2007.
- 2. Травова Н.Н. Лабораторный практикум по программированию в среде Qt.
- 3. Бланшет Ж., Саммерфилд M. Qt4. Программирование GUIна С++. 2-е изд. М.: КУДИЦ-Пресс, 2007.
- 4. Земсков Ю. Qt4 на примерах. СПб.: БХВ-Петербург, 2008.

## **ДОПОЛНИТЕЛЬНАЯ ЛИТЕРАТУРА:**

- 1. Шилдт Г. Полный справочник по С++. 4-е изд. M.: Вильямс, 2006
- 2. Стефенс Д. Р. С++. Сборник рецептов. М.: КУДИЦ-Пресс, 2007.
- 3. Саммерфилд M. Qt4. Профессиональное программирование. Разработка кроссплатформенных приложений на С++. СПб.: Символ-Плюс 2011.
- 4. Дж.Макконнелл Анализ алгоритмов. Вводный курс. М.: ТЕХНОСФЕРА, 2002.

## **ПРОГРАММНОЕ ОБЕСПЕЧЕНИЕ:**

- $\checkmark$  Свободное: Qt Creator + компилятор gcc/mingw/msvc
- либо IDE Microsoft Visual Studio + библиотеки Qt 4 или 5 версии

## **LMS И ИНТЕРНЕТ-РЕСУРСЫ:**

- 1. Национальная платформа открытого образования
- 2. https://stepik.org

## **7 МАТЕРИАЛЬНО-ТЕХНИЧЕСКОЕ ОБЕСПЕЧЕНИЕ УЧЕБНОЙ ДИСЦИПЛИНЫ**

Освоение дисциплины производится на базе учебных лабораторий кафедры в СарФТИ НИЯУ МИФИ учебных корпусов. Лаборатории оснащены современными ПЭВМ, необходимым для освоения данной дисциплины ПО.

### **8. ОБРАЗОВАТЕЛЬНЫЕ ТЕХНОЛОГИИ**

По дисциплине «Программирование на языке C++ в среде Qt Creator» в рабочем учебном плане предусмотрены интерактивные часы для проведения практических и лабораторных занятий.

## **9. МЕТОДИЧЕСКИЕ РЕКОМЕНДАЦИИ СТУДЕНТАМ ПО ОРГАНИЗАЦИИ ИЗУЧЕНИЯ ДИСЦИПЛИНЫ**

Читать лекции. Своевременно выполнять поставленные перед студентами задачи (лабораторные работы).

Программа составлена в соответствии с требованиями ОС ВО НИЯУ МИФИ к обязательному минимуму содержания основной образовательной программы по направлению подготовки 01.03.02 Прикладная математика и информатика.

**Программу составил:** старший преподаватель кафедры ПМ В.Н. Дюпин **Рецензент:**